# **2nd STAGE OF DEVELOPMENT - PLAYERS AGE 6-8 YEARS**

# Capture the Ball

# **stages COVERED BY ACTIVITY**

Stages 2, 3 & 4- 6-14 year old players

# **THEMES & COMPETENCIES**

# Theme:

+ Passing and receiving.

#### Competencies:

- + Passing over a short distance.
- + Receiving the ball with the feet.

# **WHY USE IT**

Players must use their passing skills in small groups and with opposition.

# **SET UP**

25x20 grid with cones in the corners. 6 balls are placed on top of cones 5 yards off of each end line. Players are split into teams of 4 and each team is in a different colored vest. The coach is in the middle of the touchline with extra soccer balls.

#### **HOW TO PLAY**

2 teams will play 3 minute games. The coach will play balls in to restart the activity. Teams must try to pass a ball and knock one of the balls off the cones. If they are successful, then they move the ball and the cone to their side of the field and set it up there. The winner at the end of 3 minutes is the team with the most balls set up on their side.

#### **COACHING NOTES**

- + Main coaching objectives players must work together and use their passing accuracy
- + Coaching tips make sure to play balls into players that may not be as active in order to include them
- + Adaptations use multiple balls at a time if any players are inactive

**National Soccer Coaches** 

**Association of America** 

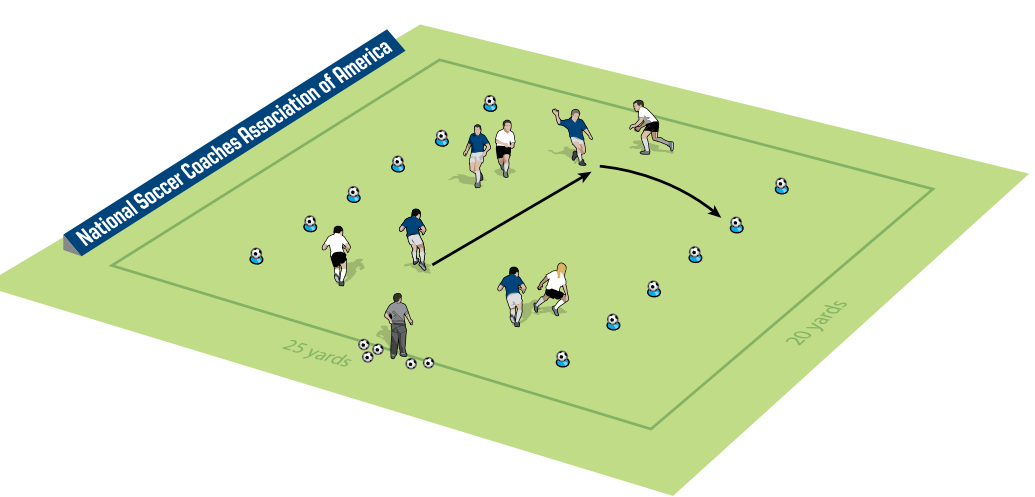

- + Player's first touch should take them away from pressure.
- + Player's body position should allow them to see the field.

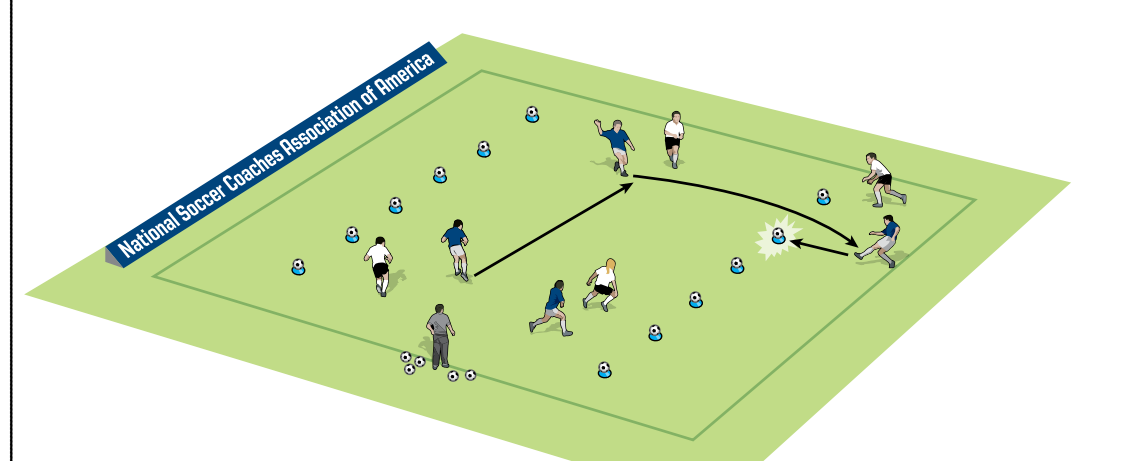

- + Players should look to communicate and support their teammates.
- + Players are allowed to move behind the balls to support the pass.

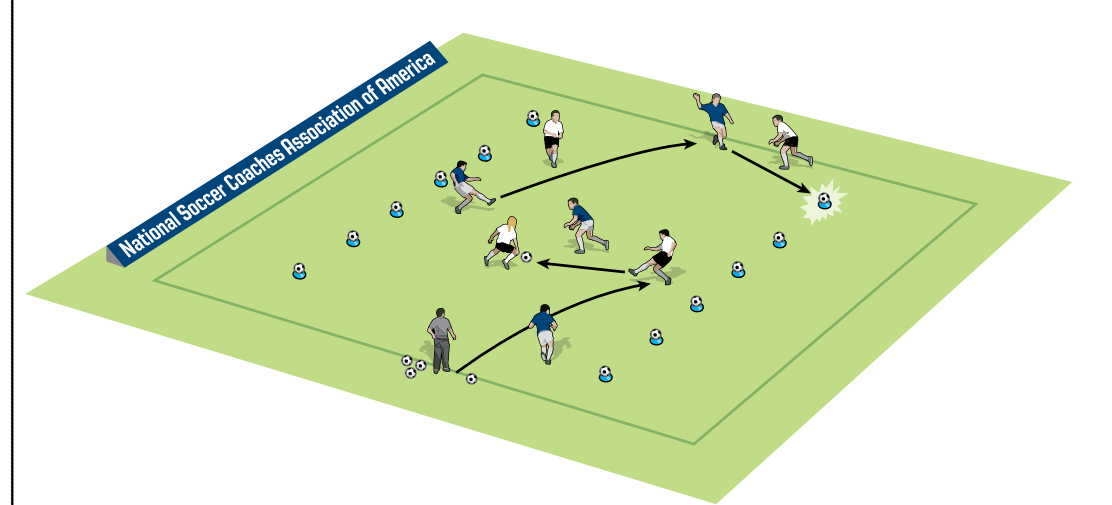

- + Introducing multiple balls allows more players to be involved.
- + Players should look to use long and short passes.

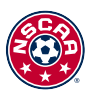

© NSCAA & Coaching Media Group, all rights reserved. This document is<br>for the exclusive use of the registered participant on the NSCAA Player<br>**COACHING** for the exclusive use of the registered participant on the NSCAA Player Development Curriculum Diploma Course. Copying, website posting and all other forms of distribution are strictly prohibited.

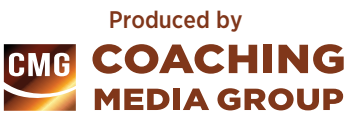